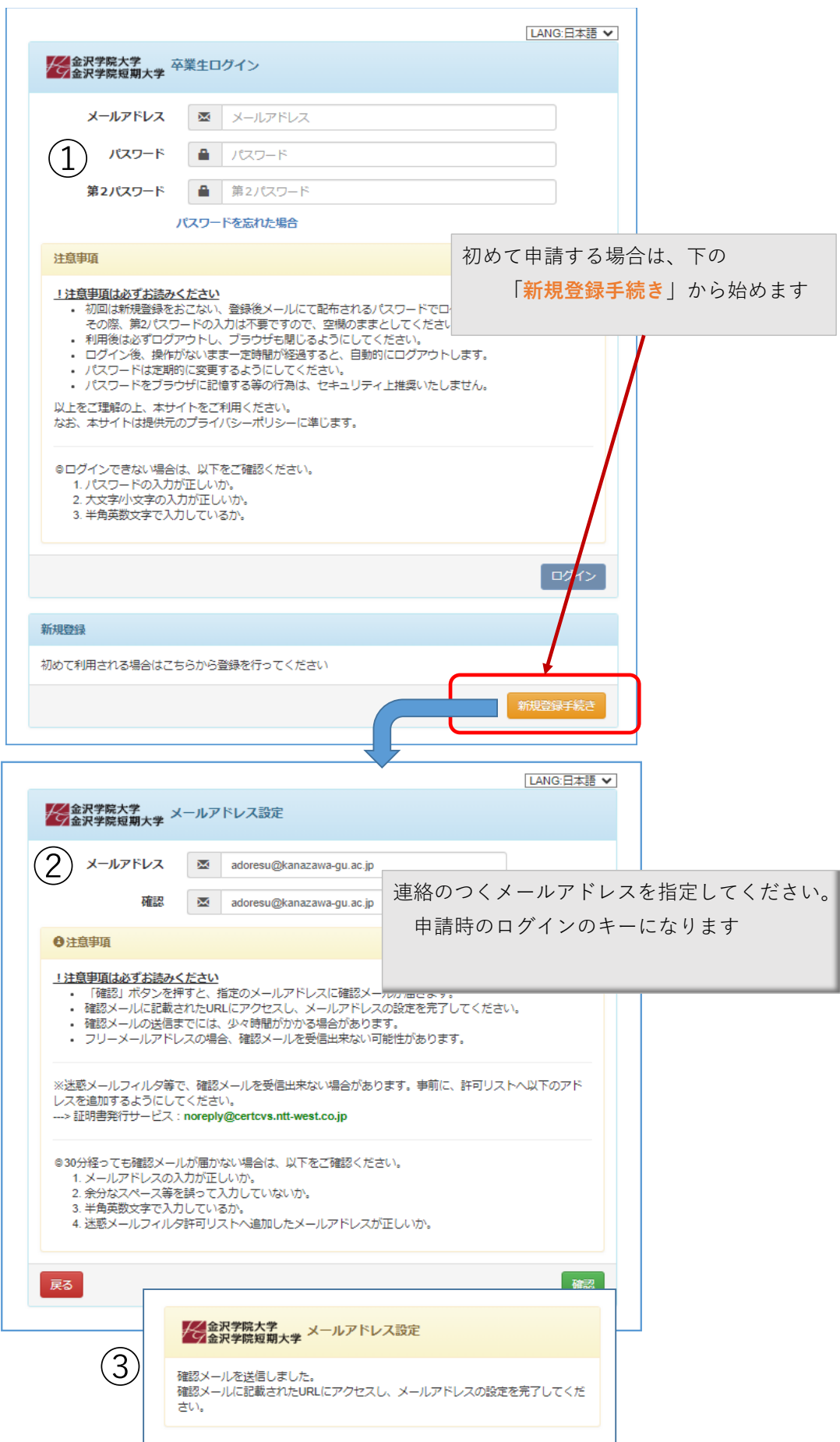

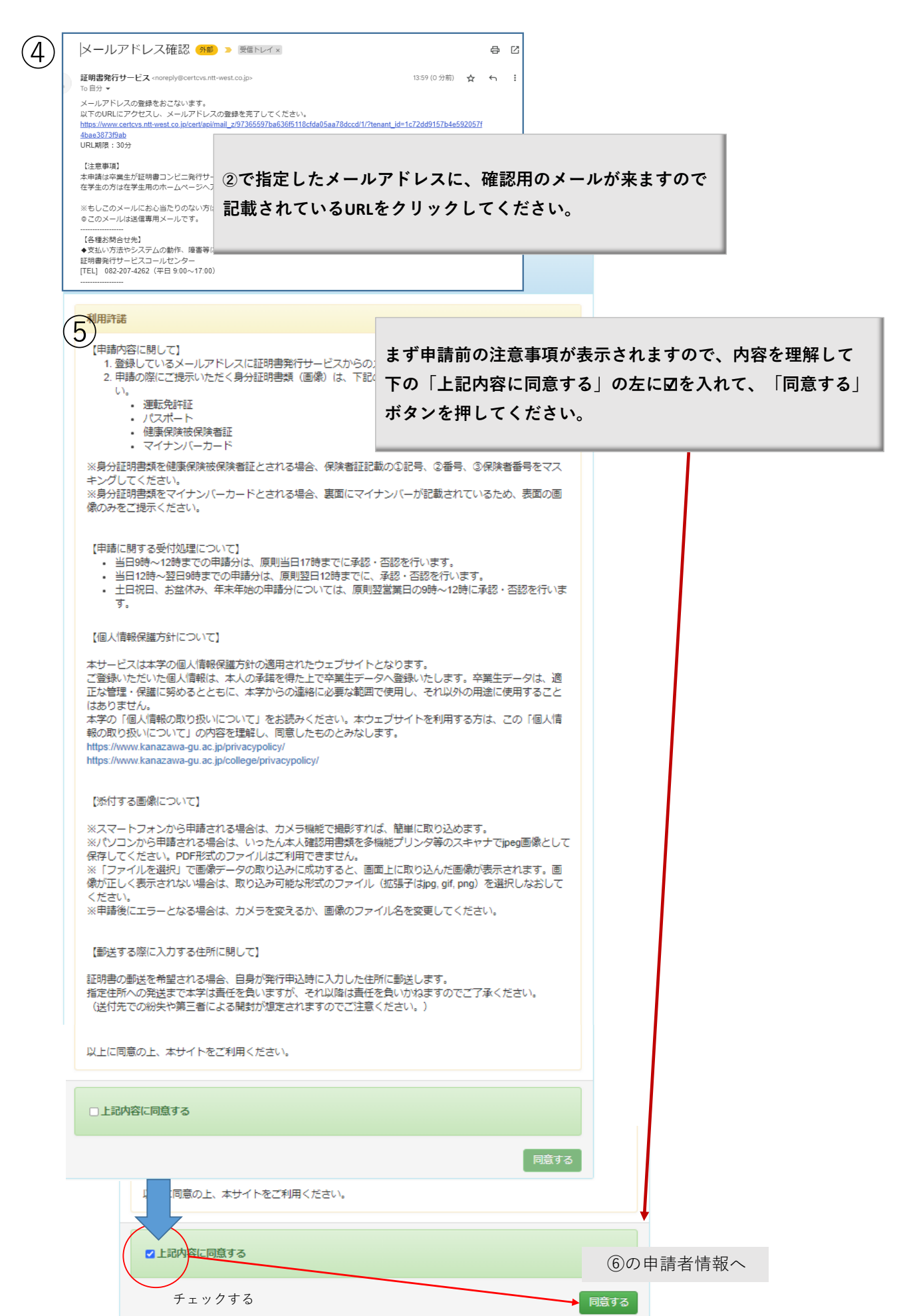

**申請受付** 申請いただいた内容を、確認致します。<br>後日、登録しているメールアドレスに結果が届きます。

⑥

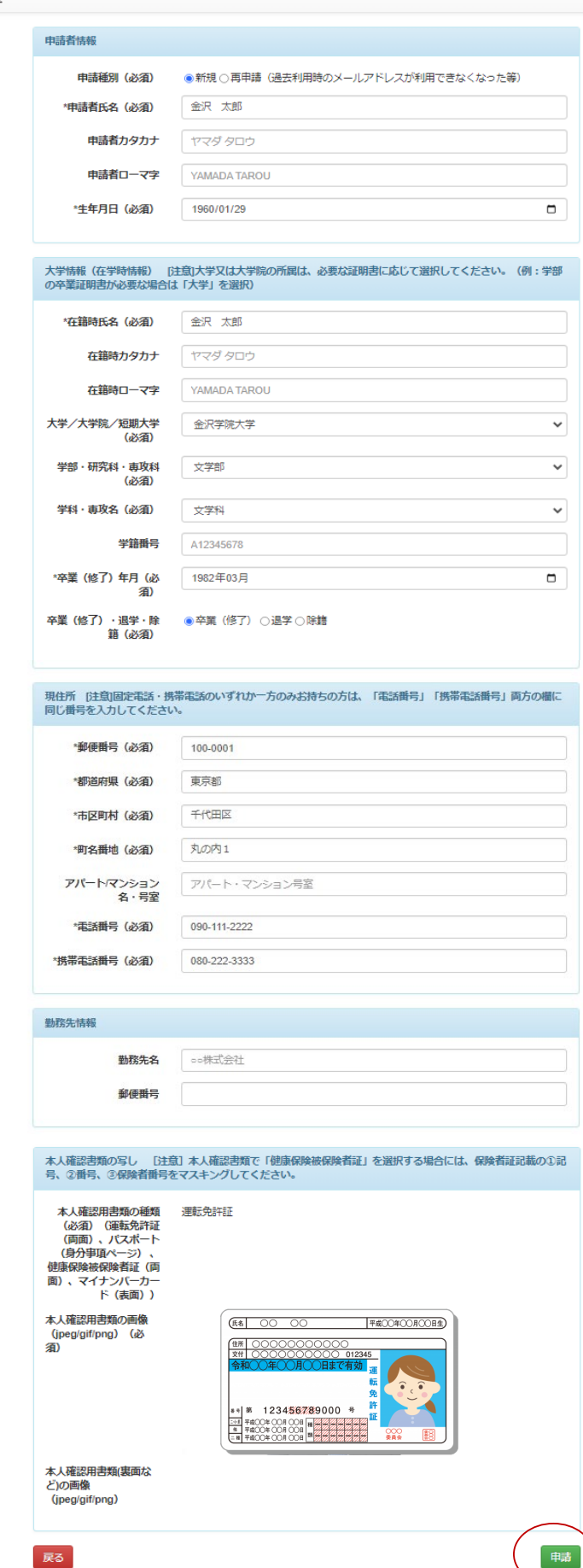

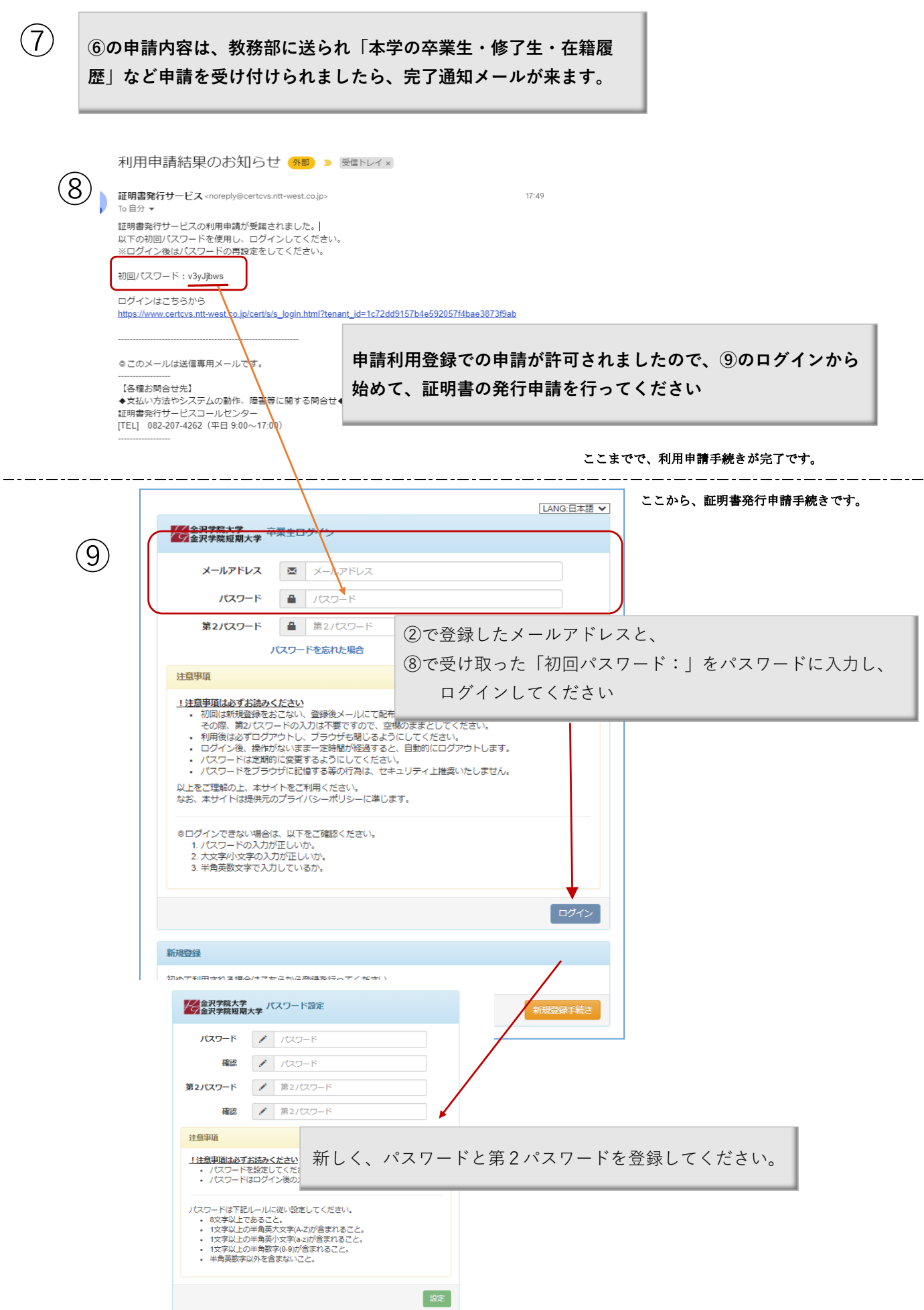

### 卒業生(郵送)

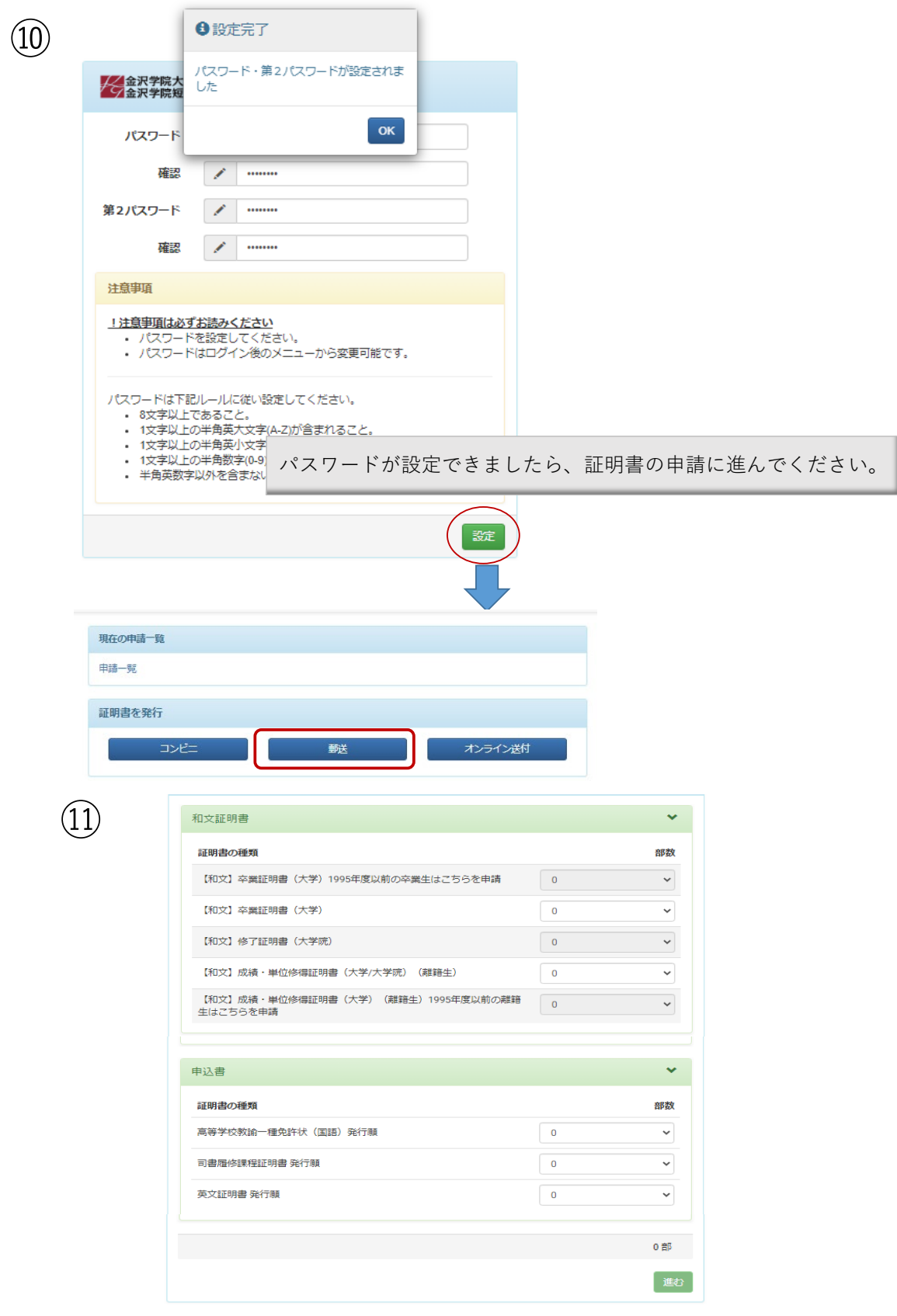

#### 卒業生(郵送)

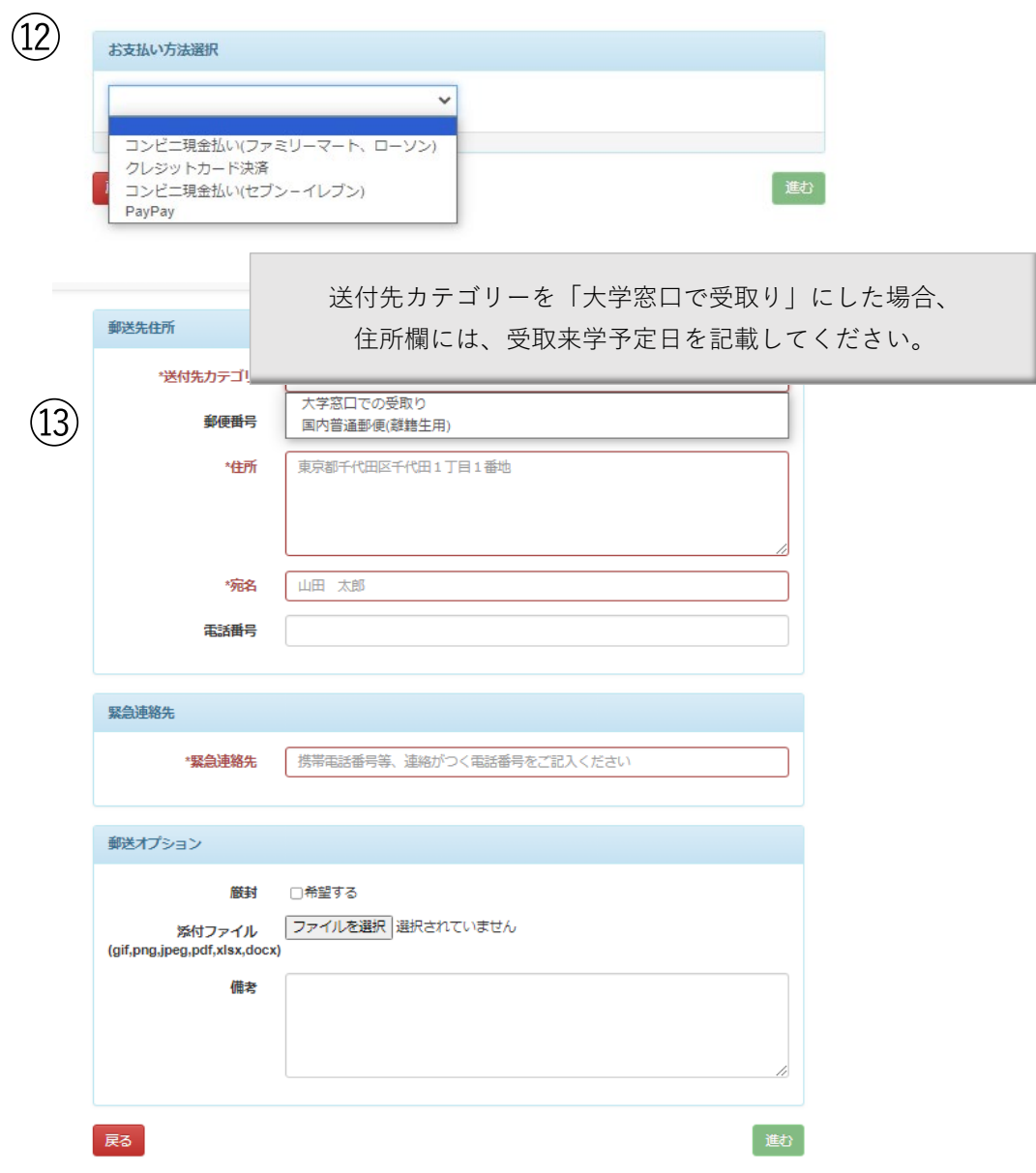

『備考』欄の記載の仕方

「厳封」を希望される方 複数の証明書を希望される方は、厳封する証明書を厳封希望と記載してください。

「学力に関する証明書」を希望される方

本学で科目等履修生として履修していた方は、履修期間を 「科目等履修生履修期間2020.4.1~2020.9.30」のように記載してください。

本学の書式でないもので希望される方 「卒業証明書○○〇指定書式で希望」のように記載し、 本学が指定書式を受け取る方法を追加記載してください。 例)「ファイル添付」「郵送「来学」など

英文証明書を希望の方 希望する証明書を記載してください。

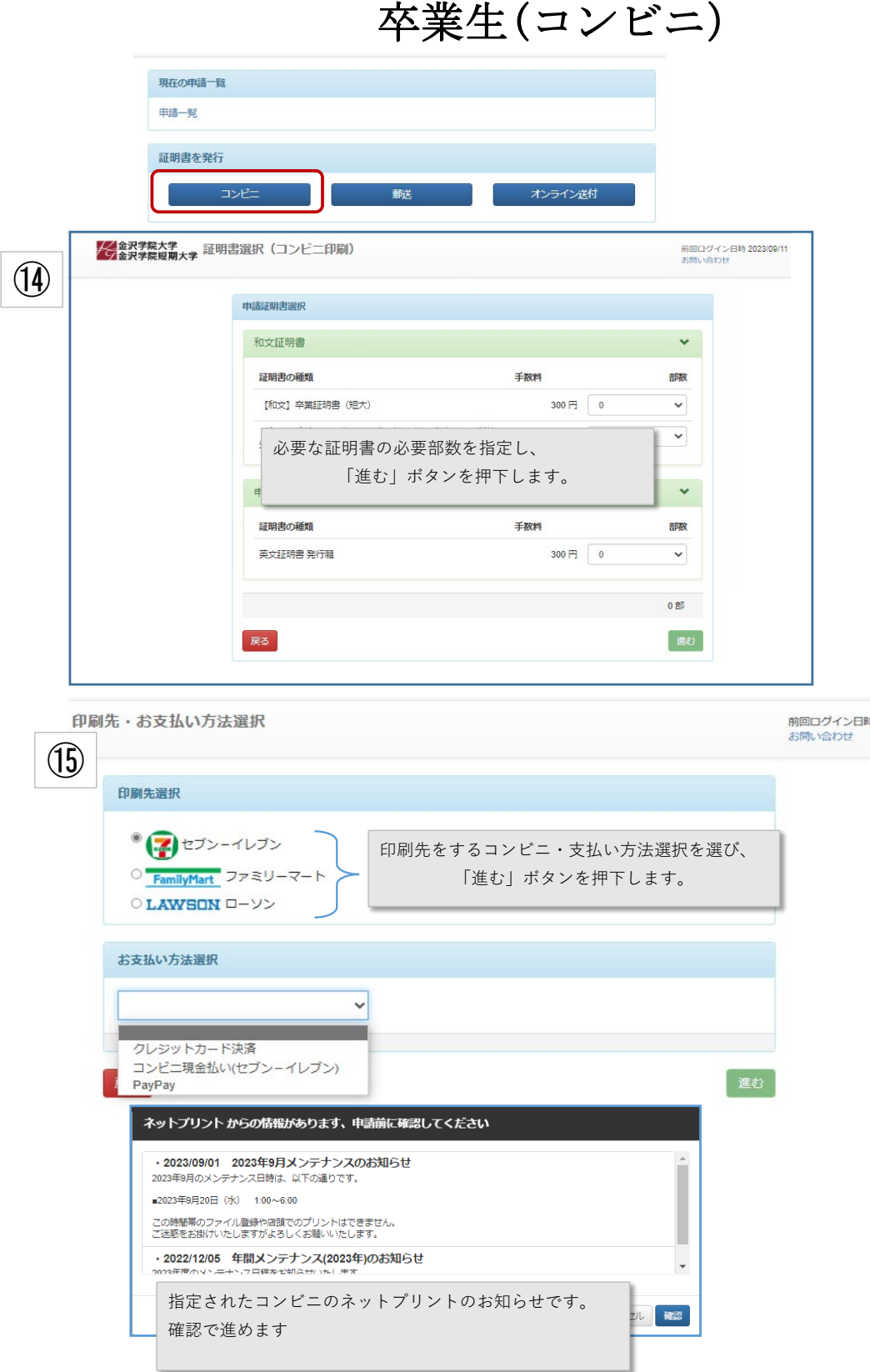

#### 卒業生(コンビニ)

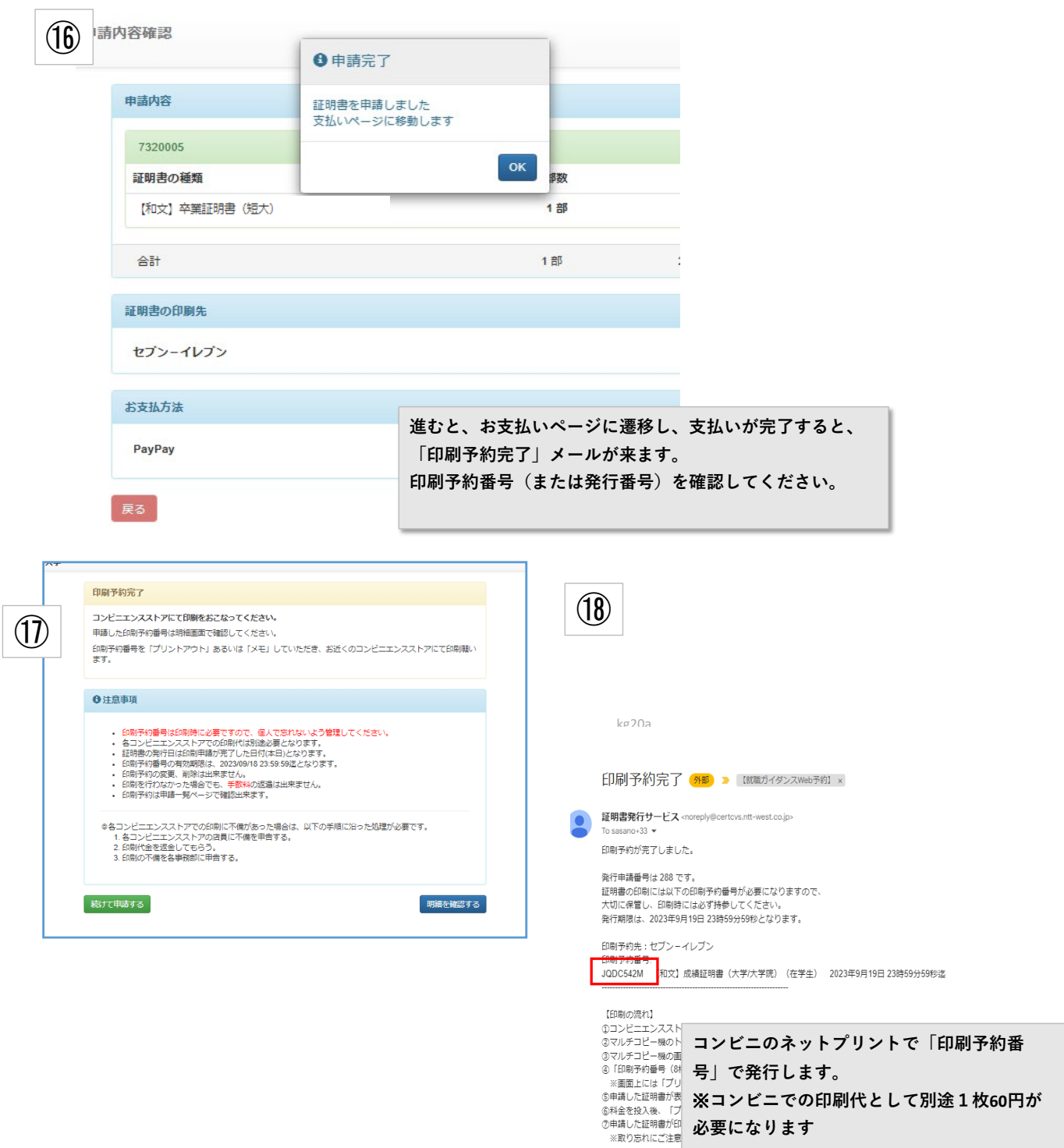

【よくあるご質問】<br>Q:「印刷予約番号」を入力したが、申請した証明書が出てこない。(入力に関する間違い)<br>A:「印刷予約番号」の入力に誤りがある場合があります。<br>- 再度「印刷予約番号」をご確認の上、ご入力をお願いします。

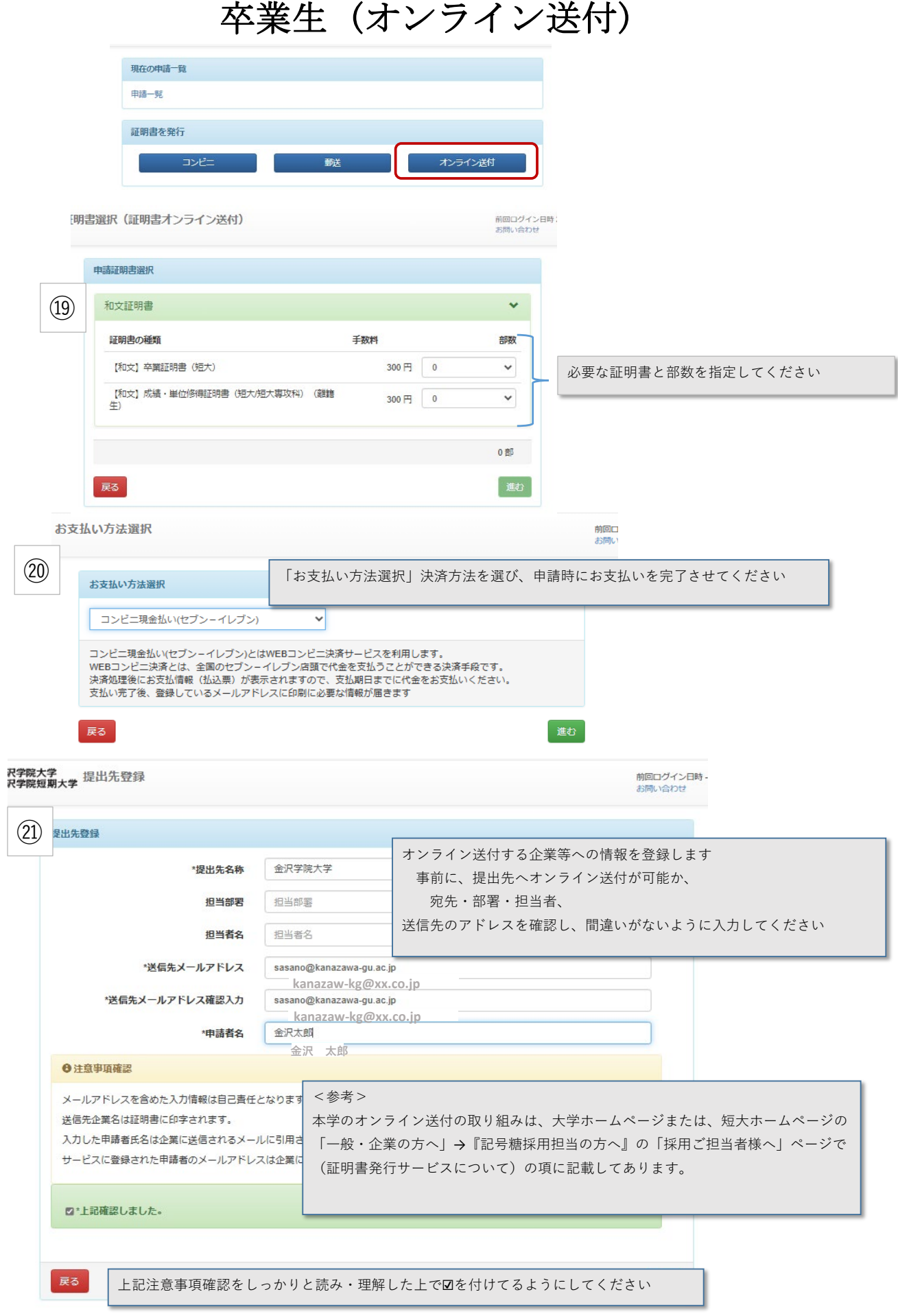

卒業生 (オンライン送付)

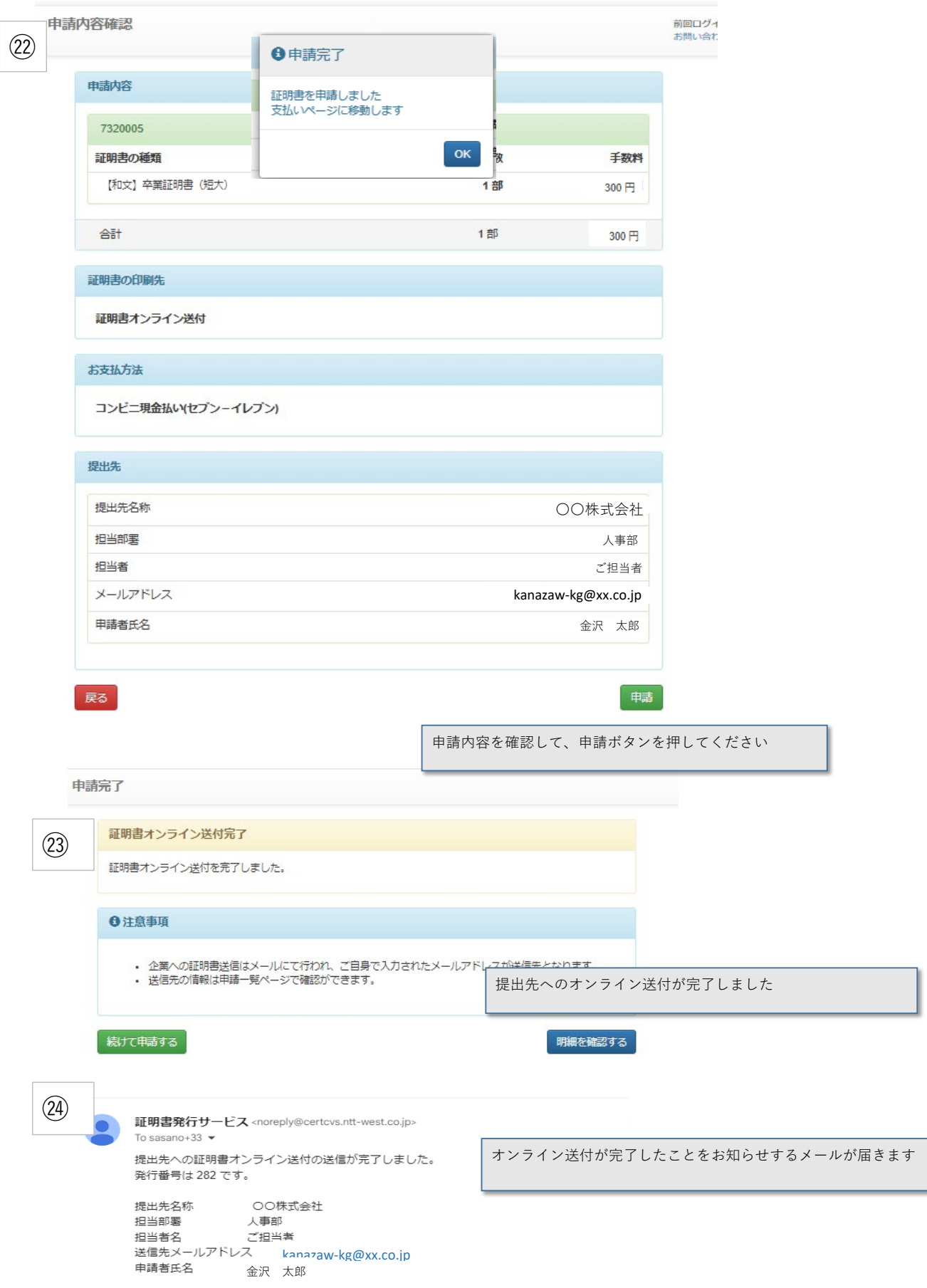